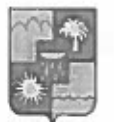

## УПРАВЛЕНИЕ ПО ОБРАЗОВАНИЮ И НАУКЕ АДМИНИСТРАЦИИ ГОРОДА СОЧИ КРАСНОДАРСКОГО КРАЯ **ПРИКАЗ**

 $2711.19$ 

 $N_e$  /7/4

г. Сочи

## Об итогах открытого городского фестиваля «Чёрное море - 2019»

 $Bo$ исполнение приказа управления  $\overline{a}$ образованию  $\overline{M}$ науке администрации г. Сочи от 26.08.2019 г. № 1130 «О проведении открытого городского фестиваля «Чёрное море-2019» в период с 26 октября по 4 ноября 2019 г. был проведен открытый городской фестиваль «Чёрное море-2019».

В фестивале приняли участие команды из 48 ОО г. Сочи: МОБУ СОШ № 2, 4, 7, 11, 12, 24, 25, 28, 38, 78, 89; MOEY OOIII № 43, 81, 93; MOEY HOIII № 85; МОБУ гимназии №1, 5, 6, 16, 44; МОАУ гимназия № 8; МОБУ лицеи № 3. 23; МДОБУ № 4, 9, 12, 14, 19, 28, 35, 41, 45, 56, 67, 105, 118, 120, 122, 123, 134, 139, 140, 166; МБУ ДО ЦДиЮТиЭ г. Сочи, МБУ ДО СЮТ г. Сочи, МБУ ДО ЦВР г. Сочи, МБУ ДО ЦДО «Ступени», МБУ ЦДОД «Ориентир»; НОУ гимназия «Школа бизнеса».

В рамках открытого городского фестиваля «Чёрное море-2019» были проведены следующие мероприятия:

1. Экологическая акция «Чёрному морю - чистые пляжи!» - 26 октября. Организатор - МБУ ДО ЦДиЮТиЭ г. Сочи. Приняли участие 30 команд. количество участников - 320.

2. Квест «Чёрное море» для обучающихся Лазаревского района -26 октября. Организатор - МБУ ДО «Центр дополнительного образования «Новое поколение». Приняли участие 5 команд, количество участников - 33.

3. Фестивальный клуб - 27 октября. Организатор - МБУ ДО ЦДиЮТиЭ г. Сочи, в проведении приняли участие МБУ ЦДОД «Ориентир», МБУ ДО «Эколого-биологический центр имени С.Ю. Соколова», МБУ ДО «Центр дополнительного образования «Новое поколение», ФГБУ «Сочинский Национальный парк». Приняли участие 25 команд, количество участников -268.

4. Квест «Сокровища Чёрного моря» для воспитанников дошкольных учреждений - 29 октября. Организатор - МДОБУ № 67, в проведении принял участие МБУ ДО ЦДиЮТиЭ г.Сочи. Приняли участие 23 команды, количество участников - 205.

5. Детская фитнес-йога для воспитанников дошкольных учреждений - 31 октября. Организатор – МДОБУ № 9. Приняли участие 5 команд, количество участников - 30.

6. Краеведческий квиз «Чёрное море» - 31 октября. Организатор - МБУ ДО ЦДиЮТиЭ г.Сочи, в проведении приняла участие МОБУ СОШ № 24. Приняли участие 14 команд, количество участников - 94.

7. Детский экологический форум «Две страны - одно море». Организатор -ФГБУ «Сочинский Национальный парк». Количество участников - 10.

8. Конкурс рисунков «Чёрное море» - с 21 до 25 октября. Организатор -МБУ ДО ЦДиЮТиЭ г. Сочи, в проведении принял участие МБУ ДО ЦДО «Новое поколение». Количество участников - 264.

9. Экскурсионно-познавательный выезд по городам Черноморского побережья Краснодарского края (Геленджик, Новороссийск) с посещением мест боевой Славы (в рамках празднования 75-летия Победы в ВОВ) - с 1 по 4 ноября. Организатор – МБУ ДО ЦДиЮТиЭ г. Сочи. Количество участников - $32.$ 

На основании вышеизложенного, приказываю:

1. Утвердить списки участников и победителей мероприятий, проведенных в рамках фестиваля (приложения № 1-6).

2. Наградить победителей грамотами управления по образованию и науке администрации г. Сочи.

3. Утвердить списки организаторов фестиваля и организаторов и судей мероприятий, проведенных в рамках фестиваля (приложения № 7-8).

4. Руководителям образовательных организаций г. Сочи рассмотреть возможность поощрения сотрудников, принимавших участие в мероприятиях фестиваля и занявших призовые места.

5. Контроль за исполнение приказа возложить на заместителя начальника управления В.Ю. Макарову.

Начальник управления

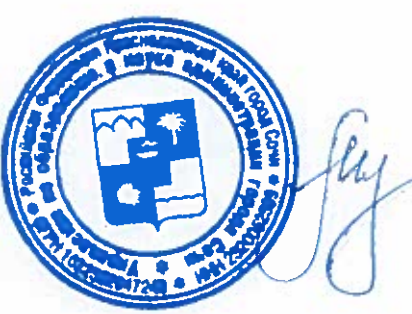

О.Н. Медведева

 $\sqrt{\frac{2}{2}}$  and  $\frac{3}{2}$  and  $\frac{3}{2}$ Приложение № 1

Участники экологической акции «Чёрному морю - чистые пляжи!»

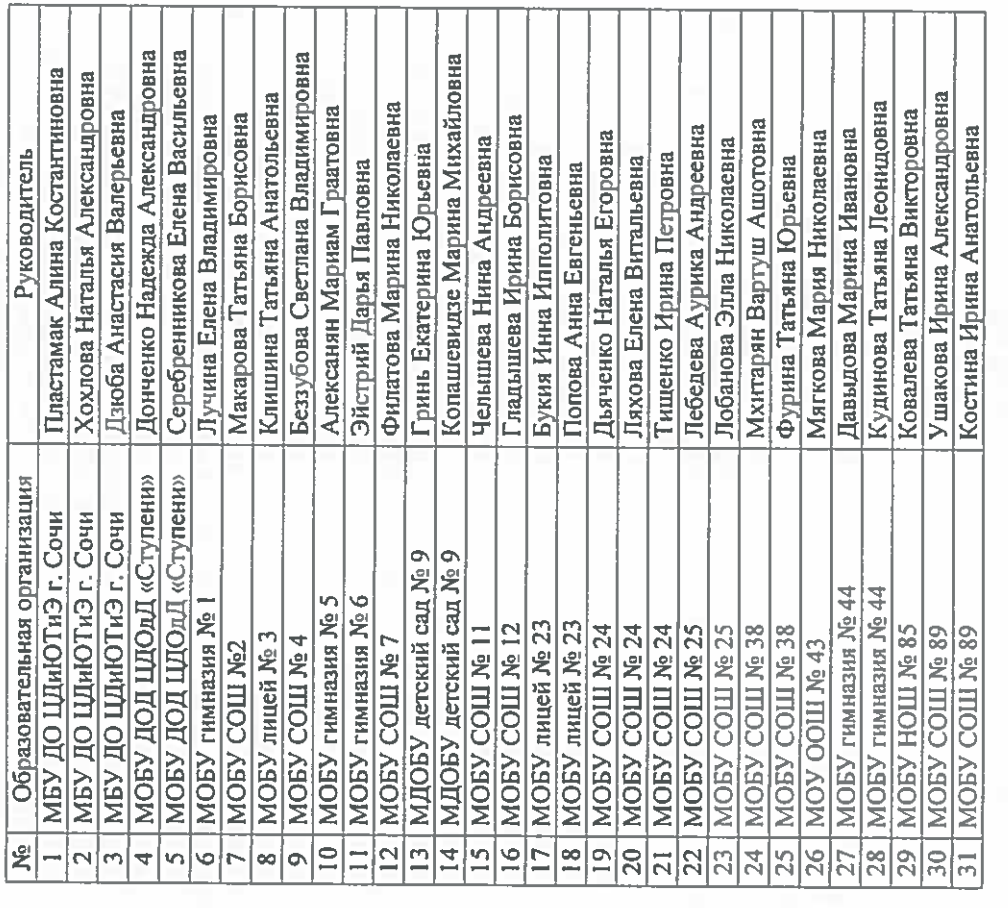

Начальник управления

О.Н. Медведева Ś

 $6/72$  an EV 1/2 and the subsequence of  $\frac{1}{2}$ 

Придожение  $N_2$  2<br>к приказу начальника управления

 $\overline{z}$ 

Победители квеста «Чёрное море» для обучающихся Лазаревского р-на

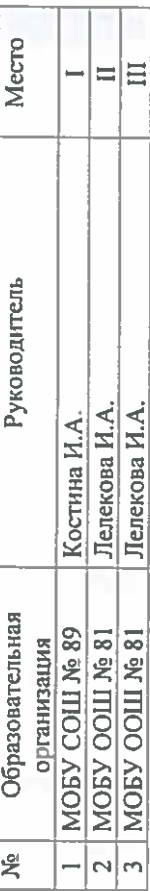

О.Н. Медведева

к приказу начальника управления at or a fill the state of the Case of the Co Приложение №4

к приказу начальника управления h/ R asket Rollingbord

Приложение № 3

## Победители краеведческого квиза «Чёрное море» для обучающихся 8-11 классов г. Сочи

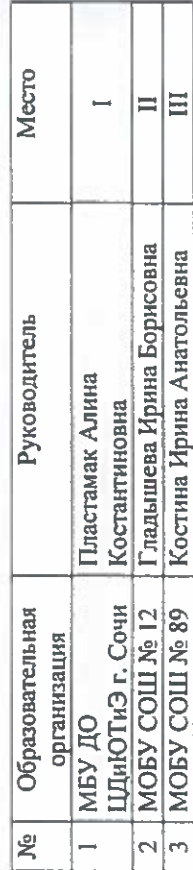

Mecro

для воспитанников дошкольных учреждений г. Сочи Победители квеста «Сокровища Чёрного моря»

Павленко Елена Викторовна

Александриди Людмила

Руководитель

lox

e<br>اگر

 $\overline{67}$ 

 $\overline{\mathsf{N}}$ 

Начальник управления

 $\equiv$  $\equiv$  $\equiv$  $\Xi$ Ξ

Марчук Ефросинья Владимировна Половина Валентина Григорьевна Овсюкова Татьяна Владимировна

Узунян Анна Ншановна

Николаевна,

 $\overline{21}$ 

67  $58$ 

m

 $\overline{\phantom{a}}$  $\lvert$ n ت|  $\equiv$ 

Затычкина Александра Васильевна

Снеткина Наталья Анатольевна

ခြုပြ

∣≘

 $\bullet$  $\mathbf{v}$ 

<u>ာခြ</u>

88  $\overline{\phantom{a}}$ 

N

Коновалова Алина Анатольевна

Карпухина Оксана Юрьевна

Каверина Елизавета Сергеевна,

 $\frac{1}{4}$ 

 $\Box$ Ξ Ξ Ξ Ξ

Копашевидзе Марина Михайловна

Гребцова Лариса Геннадьевна

Малышев Александр Николаевич

İΞ

 $\overline{5}$ 

Ė

 $\overline{\mathbb{C}}$  $\overline{\mathcal{A}}$  $\overline{9}$  $\tilde{S}$ 

Плиева Оксана Муратовна

Сергеева Наталья Петровна

Бойкова Татьяна Александровна

Ξ E  $\Box$  $\Xi$ Ξ  $\Xi$ 

Самойлик Мария Викторовна

Галяева Елена Яковлевна

Кармрян Карина Георгиевна Кротова Ксения Николаевна

Прус Елена Владимировна

<u>မျွှေမျွှေမျွှူရှိမျှမျှမျှ မ</u>

 $\boxed{8}$  $\overline{9}$ 

 $\overline{\mathsf{L}}$ 

 $\overline{20}$ 

 $\overline{21}$ 

ဂ္ဂြိုက္သ

Торосян Рузанна Сергеевна

旨 Ξ

О.Н. Медведева

О.Н. Медведева

 $|\Xi$ 

Караманян Александра Викторовна Исакова Анастасия Александровна

 $\frac{\partial^2}{\partial x^2}$  and  $\frac{\partial^2}{\partial y^2}$  and  $\frac{\partial^2}{\partial y^2}$  and  $\frac{\partial^2}{\partial y^2}$  and  $\frac{\partial^2}{\partial y^2}$  and  $\frac{\partial^2}{\partial y^2}$  and  $\frac{\partial^2}{\partial y^2}$  and  $\frac{\partial^2}{\partial y^2}$ Приложение № 5

Участники экологического форума «Две страны - одно море»

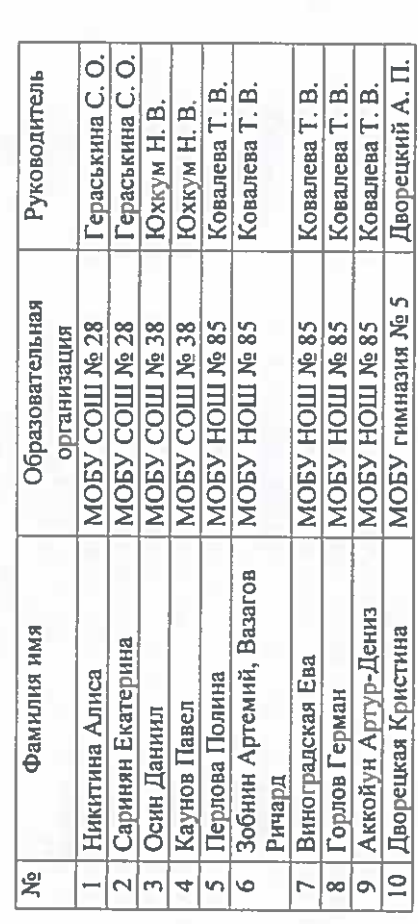

Начальник управления

О.Н. Медведева A,  $\mathcal{Q}$ 

The movement of  $\frac{1}{2}$ <br>
a more present in the property contains to the contact of  $\frac{1}{2}$  and  $\frac{1}{2}$  and  $\frac{1}{2}$  and  $\frac{1}{2}$  and  $\frac{1}{2}$  and  $\frac{1}{2}$  and  $\frac{1}{2}$  and  $\frac{1}{2}$  and  $\frac{1}{2}$  and  $\frac{1}{2}$ 

ł,

í.

Победители и финалисты конкурса рисунков «Чёрное море»

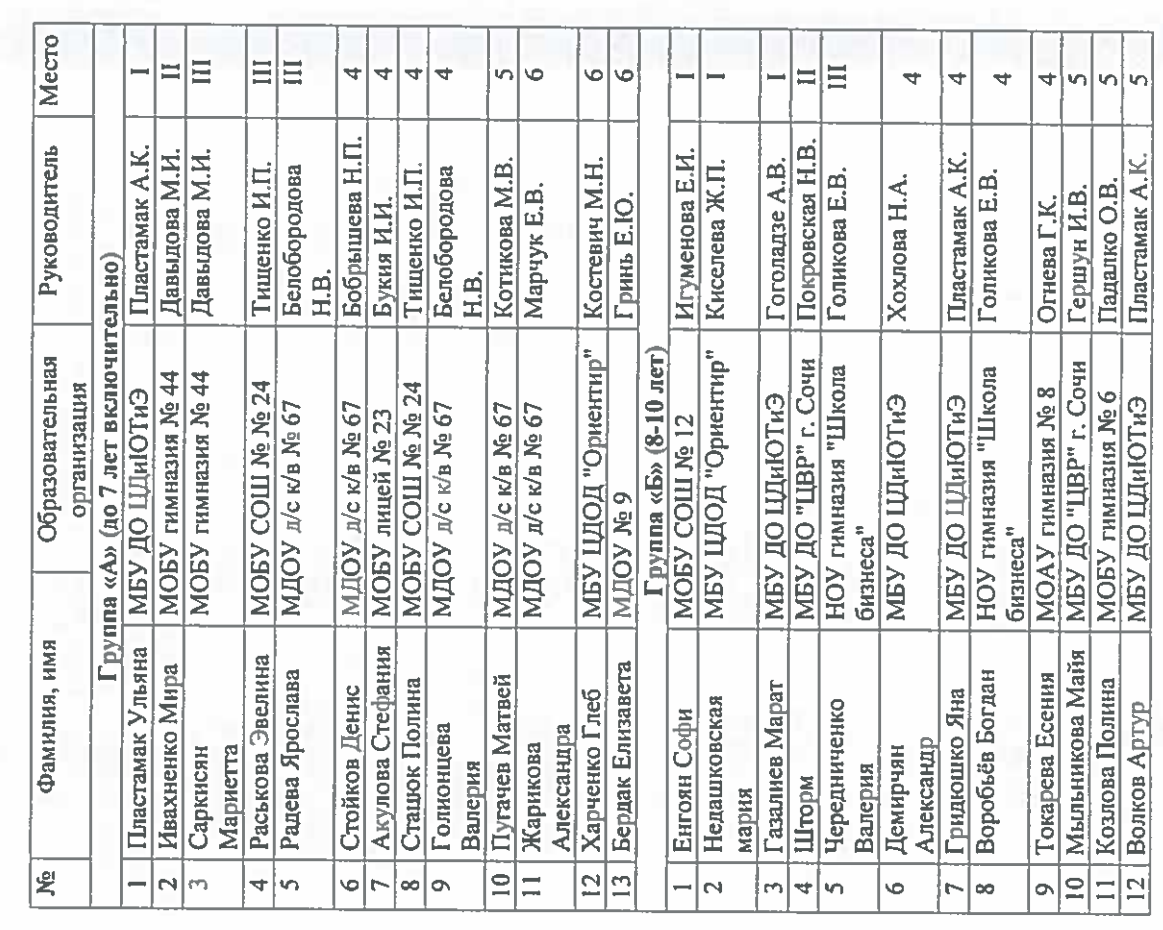

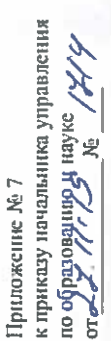

 $\ddot{\circ}$ ¢

Голубева Е.В.

Огнева Г.К.

**MOAY** гимназия Nº 8

13 Пашьян София 14 | Сатинова Сара

MOBY COLL Nº 12

Падалко О.В.

МОБУ гнмназия №6

Протопопова

 $\overline{5}$ 

Анастасия

b

открытого городского фестиваля «Чёрное море-2019» Список участвующих в организации и проведении

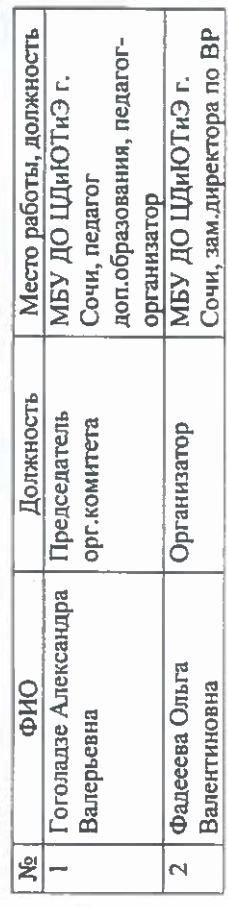

 $\subseteq$  $\overline{a}$ 

Голубева Е.В.

 $\infty$ œ  $\circ$ 

Игуменова Е.И.

MOBY COLLING 12

**MOBY COLLING 12** 

Журавкова Света

 $\overline{\circ}$ 

Голубева Е.В.

Игуменова Е.И.

MOBY COLL No 12

Качаева Валерия

 $\overline{\phantom{18}}$ 

Маргарита

Шевченко

Þ

19 Уткина Полина

Харченко Григорий

 $\overline{5}$ 

MORY COILL Nº 12

Шрамкова И.В.

KHM E.B

МБУ ЦДОД "Ориентир"

Начальник управления

 $\equiv$  $\equiv$ 

Потрохова А.С.

Морозова И.В.

Коровкина Н.г. Алексанян М.Г.

Фирсова С.Н.

Группа «В» (11-14 лет)

MOBY COLL No 12

Хугаев Георгий

 $\overline{21}$ 

МОБУ гимназия № 44

Лодянов Лев Божко Егор МОБУ гимназия № 5

Старыннна Оксана | МОБУ СОШ № 11

Лыкова Анастасия

ЦДО "Ступени"

Газматова

in,

4

**MOEY COLL Nº 4** 

4  $\overline{\phantom{a}}$ 

Покровская Н.В.

МБУ ДО "ЦВР" г. Сочи

<mark>щдо "Ступени"</mark> ПДО "Ступени"

Прохорова Злата

Рончка Софи

r oc

Владислава

Ушакова

G

Хадижат

Морозова И.В.<br>Морозова И.В.

 $\overline{\phantom{a}}$ 

 $\overrightarrow{a}$ Ħ

Потрохова А.С.

Алексанян М.Г.

Фирсова С.Н.

Группа «Г» (15-17 лет)

**МОБУ гимназия №5** 

Власова Виктория

 $\equiv$ 

**II MOEY COILLY** 

Потрохова

 $\equiv$ 

Виктория

обитатели

Морские

o,

**МОБУ гимназия № 44** 

Столовая Полина

Огнева Надежда

Кюлян Натали

Запалацкая

å

МОАУ гимназия № 8

 $\blacktriangledown$ 

Покровская Н.В.

МБУ ДО "ЦВР" г. Сочи

О.Н. Медведева 24

О.Н. Медведева

 $|\Xi$ 

Пластамак А.К.

Фирсова С.Н.

**МОБУ гимназия №44** 

**МБУ ДО ЦДИЮТИЭ** 

Огнева Г.К.

4

Копашевидзе

**MIIOV Nº 9** 

Быковская

'n

Василина

Елизавета

M.M.

руппа «Д» (18 лет и старше)

 $\equiv$ 

Беззубова С.В.

Падалко О.В. Xoxnoaa H.A.

МОБУ гимназия № 6

**MOBY COLL No 4** 

Соколова Наталья

Быковская Елена

Демирчян Елена

МБУ ДО ЦДИЮТИЭ

 $\equiv$ 

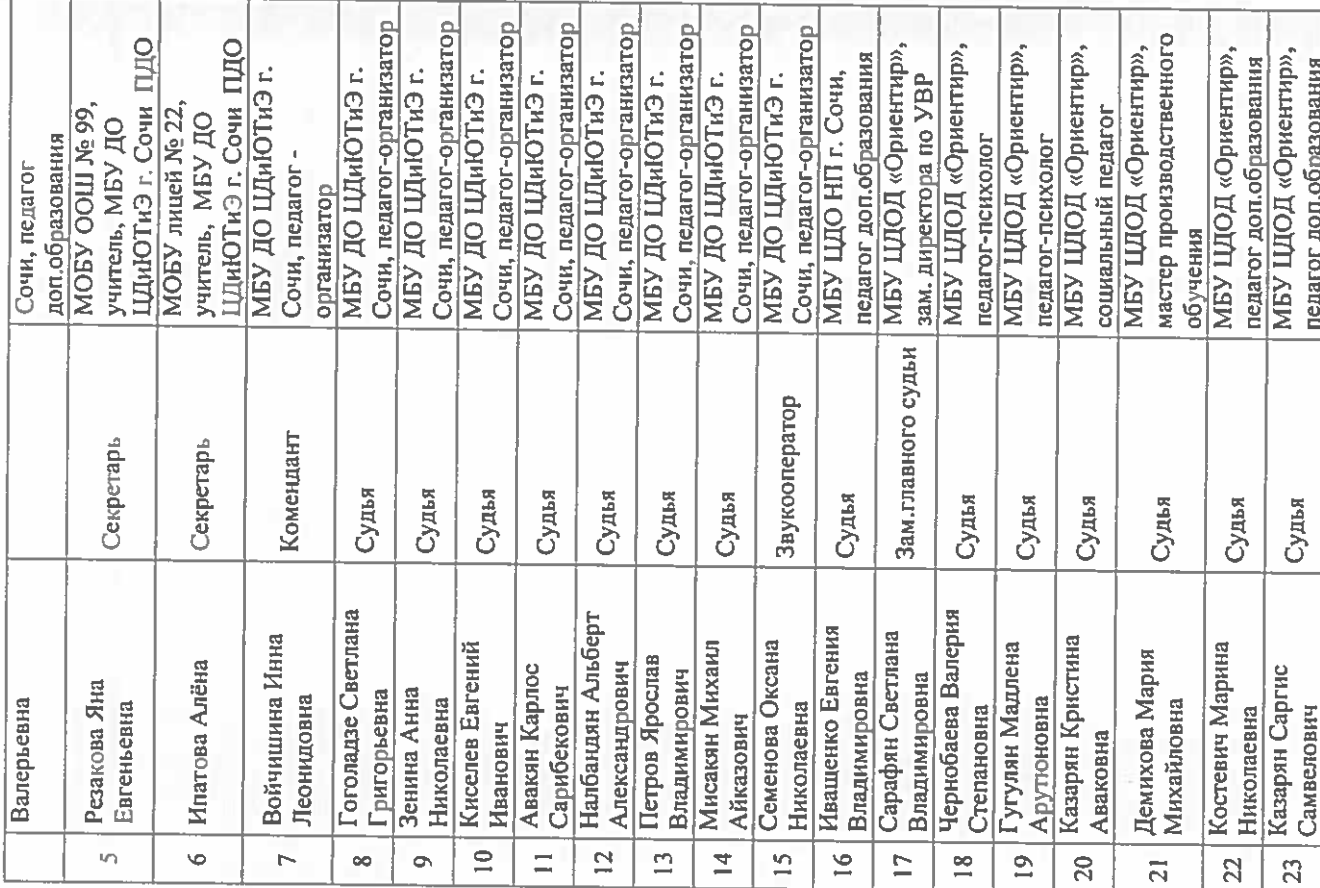

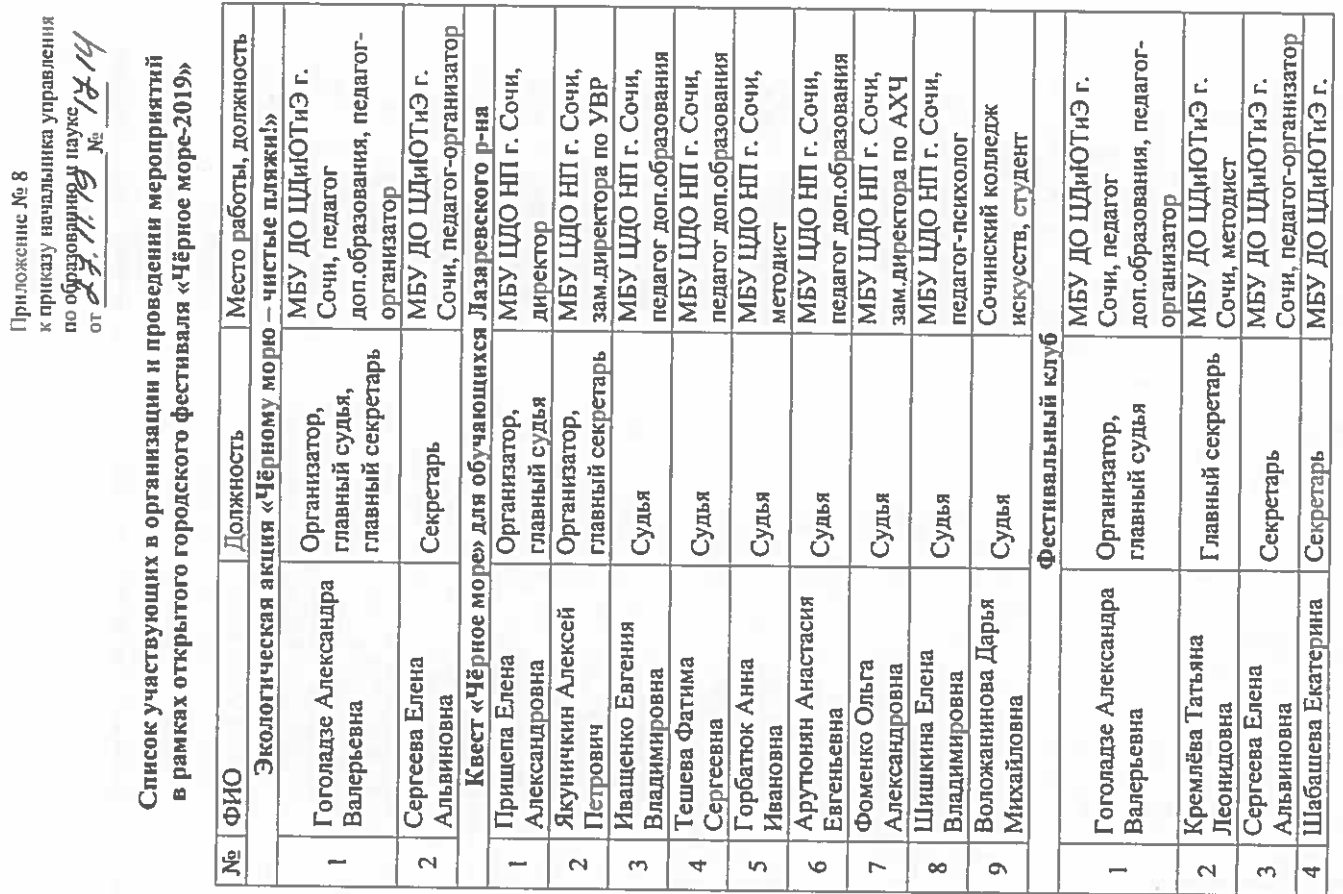

 $\frac{1}{\sqrt{2}}$ 

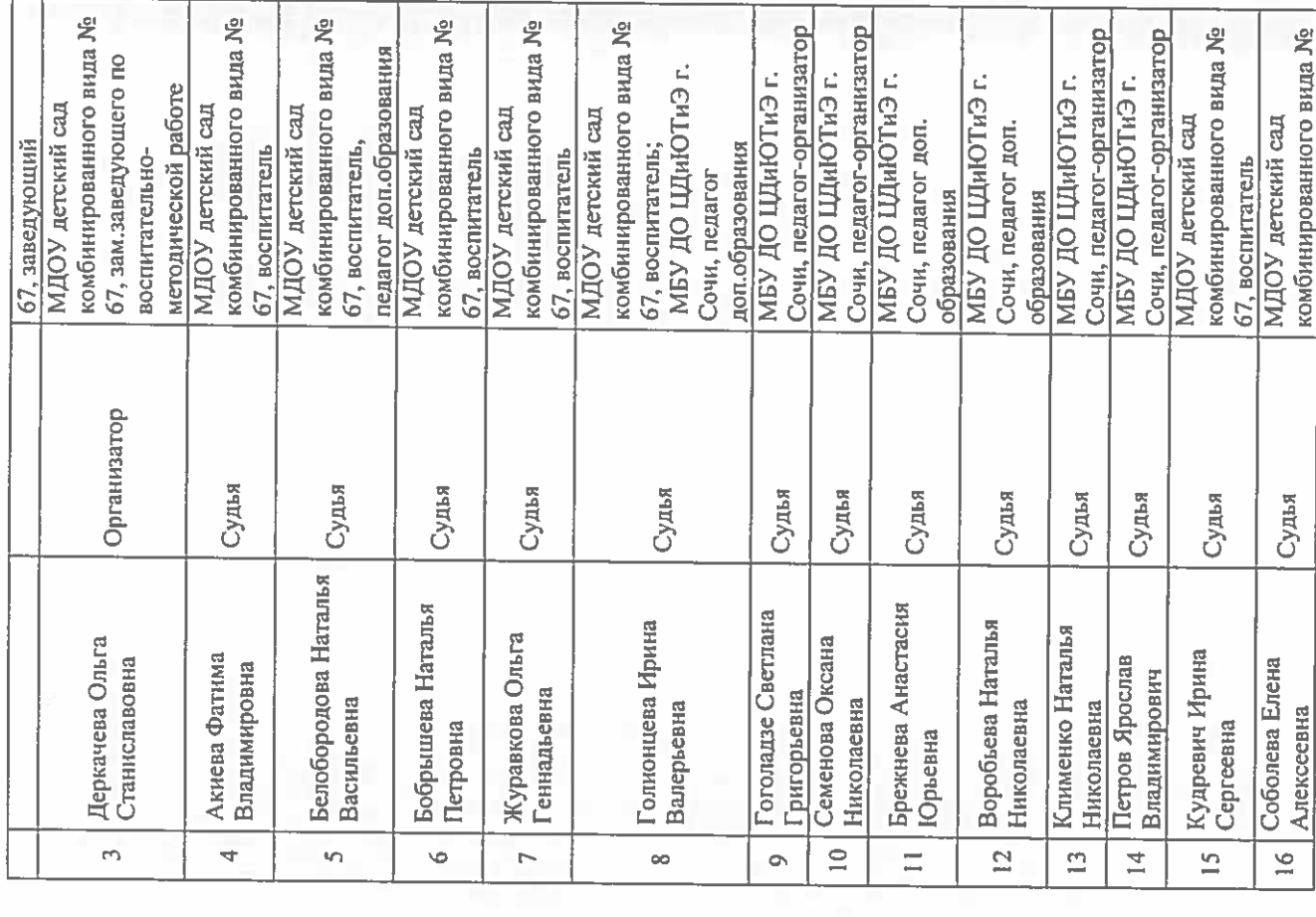

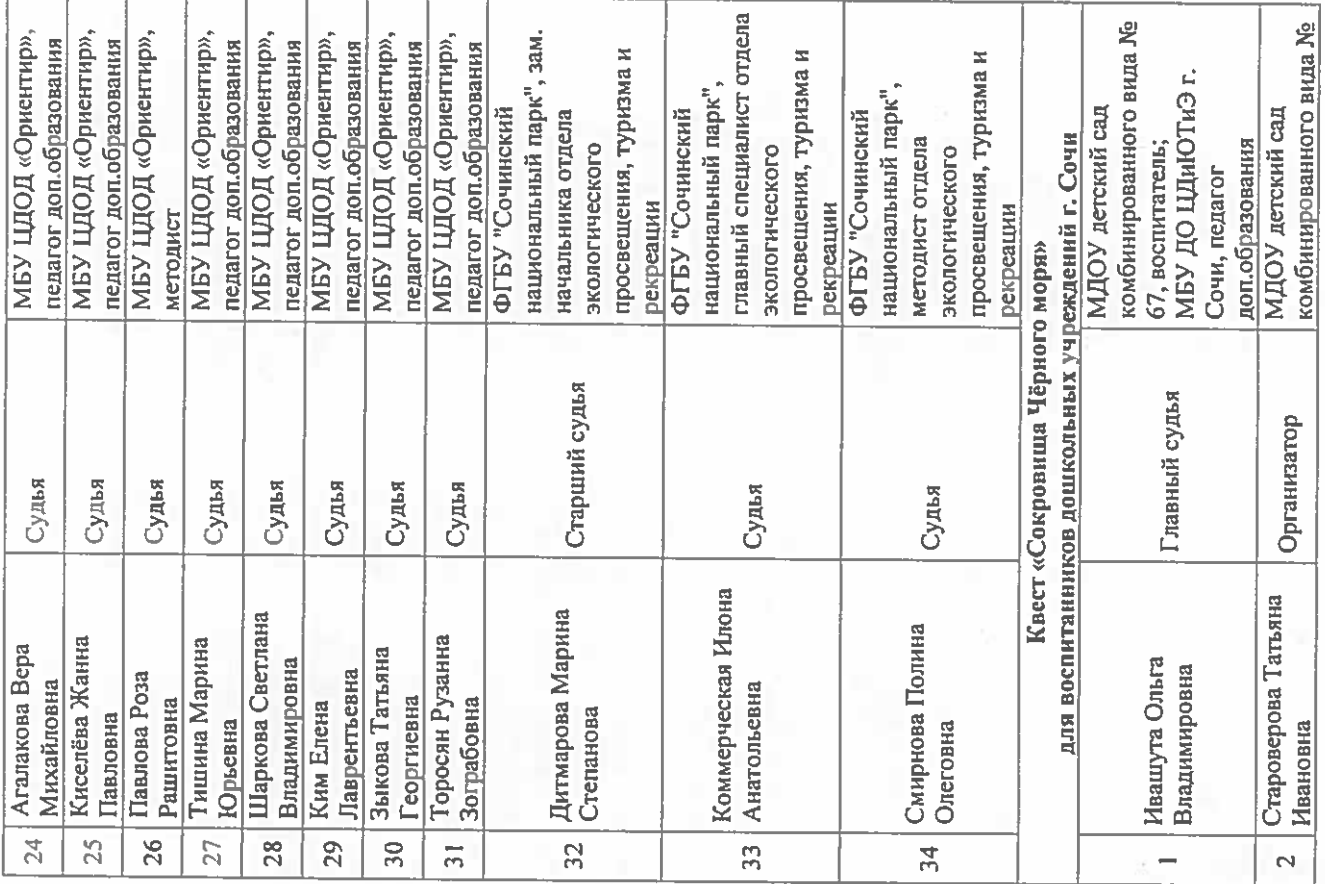

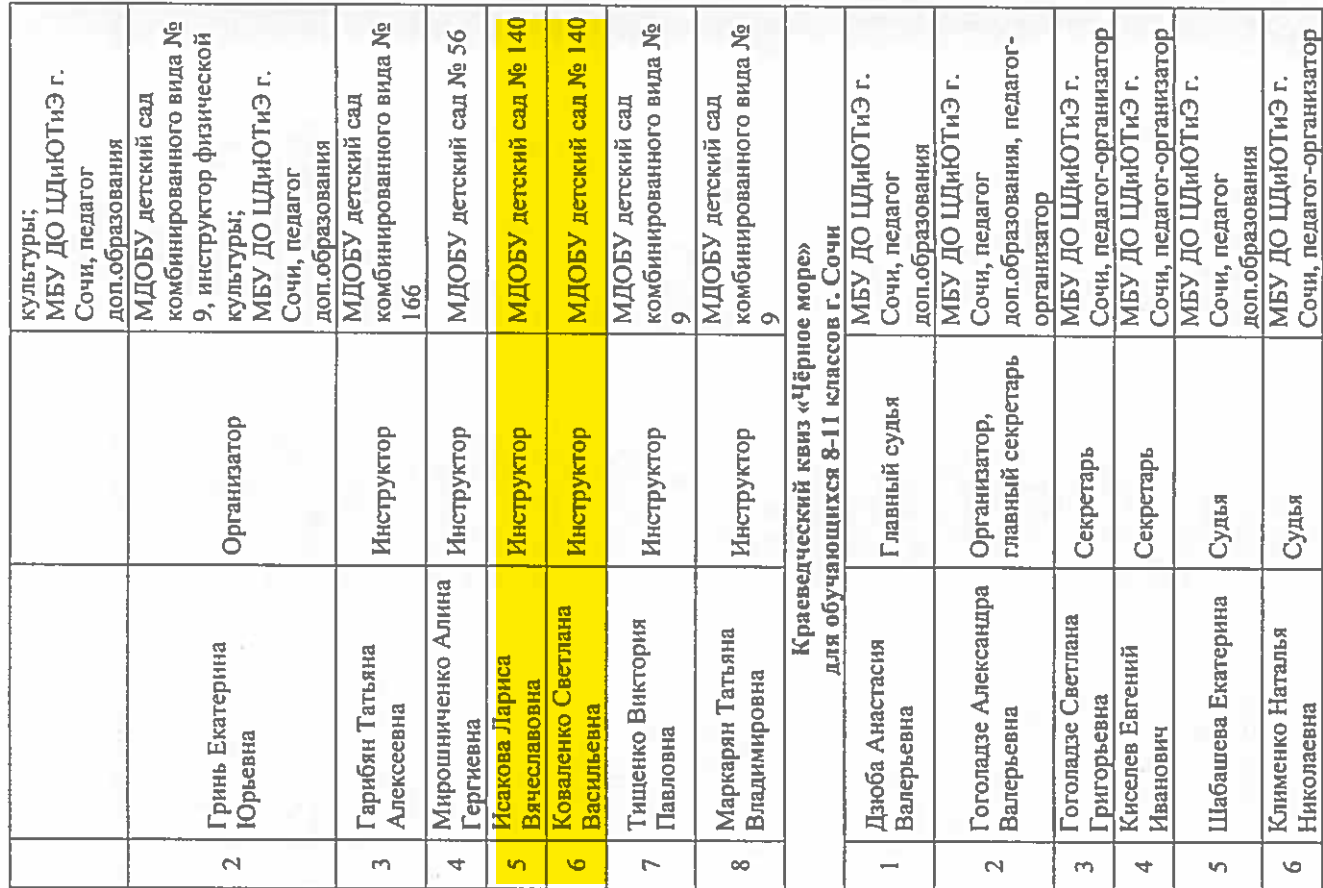

l.

j,

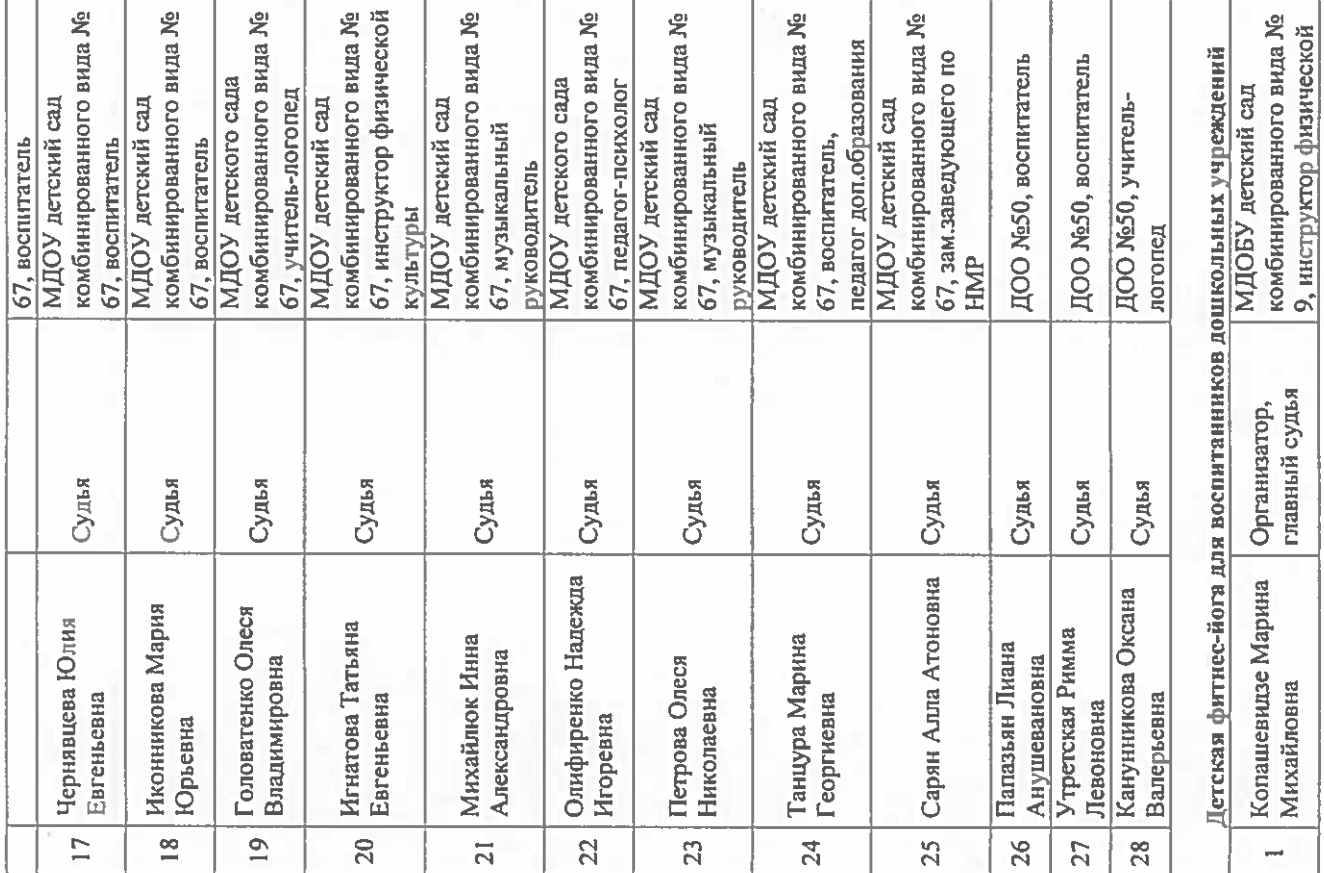

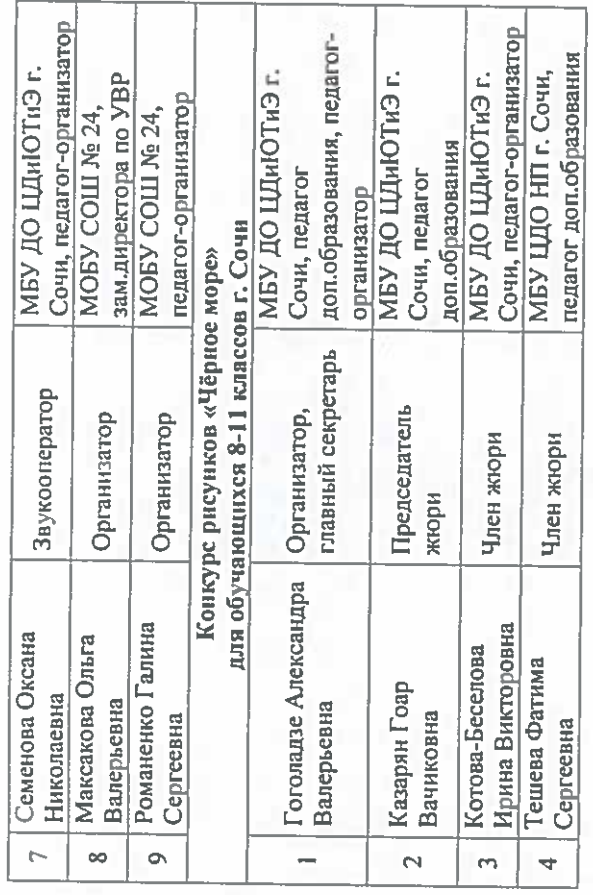

О.Н. Медведева